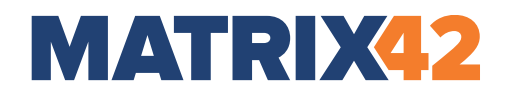

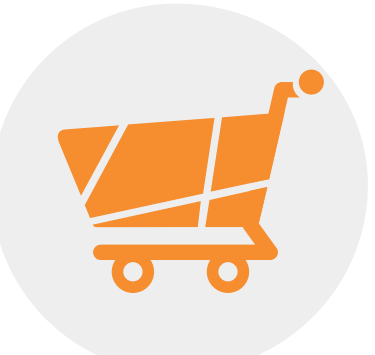

# **Matrix42 Marketplace API Documentation**

**Version 01**

#### **Copyright Notice**

All rights reserved, copyrights © Matrix42 AG 2003-2020.

This documentation is protected by copyright. All rights reserved by Matrix42 AG. Any other usage, in particular dissemination to third parties, storage within a data system, distribution, editing, speech, presentation, performance, and storage, are prohibited. This applies for the document in parts and as a whole. This document is subject to changes. The software described in this documentation is continuously developed, which may result in differences between the documentation and the actual software. All product names and trademarks used are the property of their respective owners

# **MATRIX42**

Matrix42 AG Elbinger Straße 7 D-60487 Frankfurt am Main Telefon: +49-69-6677-3838-0 Telefax: +49-69-6677-8865-7 E-Mail: **[info@matrix42.com](mailto:info@matrix42.com)** Website: **[http://www.matrix42.de](http://www.matrix42.de/)** Marketplace: **[https://marketplace.matrix42.com](https://marketplace.matrix42.com/)**

## **Table of Contents**

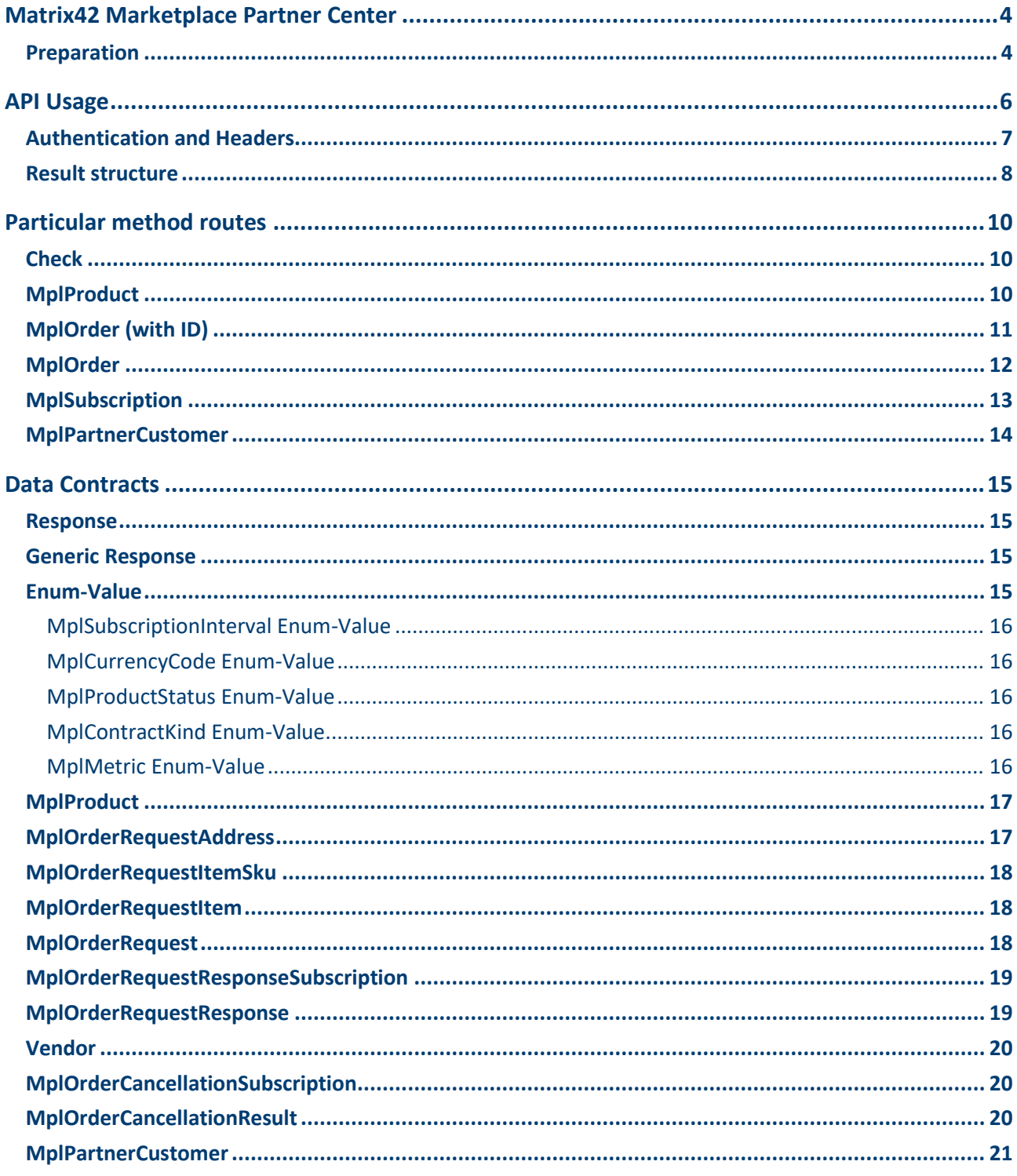

# **Matrix42 Marketplace Partner Center**

Marketplace is a central platform for obtaining product extensions, applications and trainings. It offers our customers and prospects a better overview of the extensive range of innovative Workspace Management Apps and Hardware products.

The Partner Center is a specific part of the Matrix42 Marketplace, that allows you to manage your own customers, as well as their subscriptions and orders. In the following pages, we will guide you through each area with further details on each page to make the most out of the API for the Matrix42 Marketplace Partner Center.

For further details please refer to the website **[https://marketplace.matrix42.com](https://marketplace.matrix42.com/)** or contact the Marketplace Team **[marketplace@matrix42.com](mailto:marketplace@matrix42.com)**

The objective for the **Matrix42 Marketplace Partner-Center API** is to provide participants of the Marketplace Partner Program to access functionality surrounding ordering processes via a reliable AI.

#### **Preparation**

To participate in the Partner Center and to use the Marketplace API, the Partner needs to sign up for a Matrix42 Company Account. The registration can be conducted at **<https://accounts.matrix42.com/my/register>** .

Please note that if a company is already registered as a Partner, it is unnecessary to check the box at *Create Company Account*. However, if a company is not yet registered at the time of sign-up, the box needs to be checked and additional fields filled in.

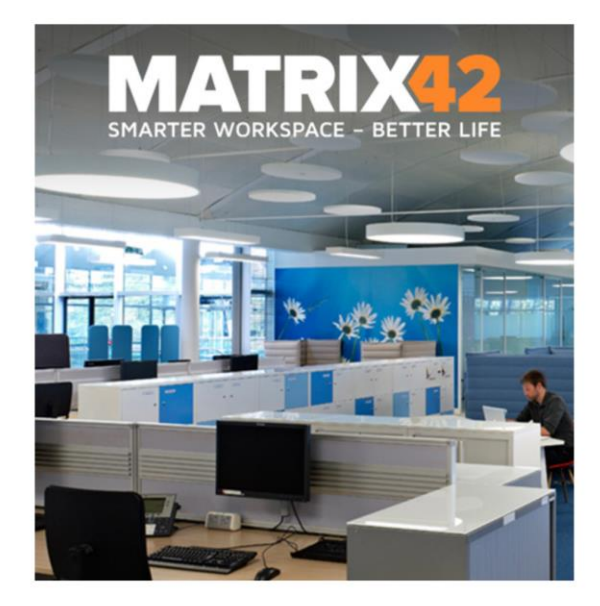

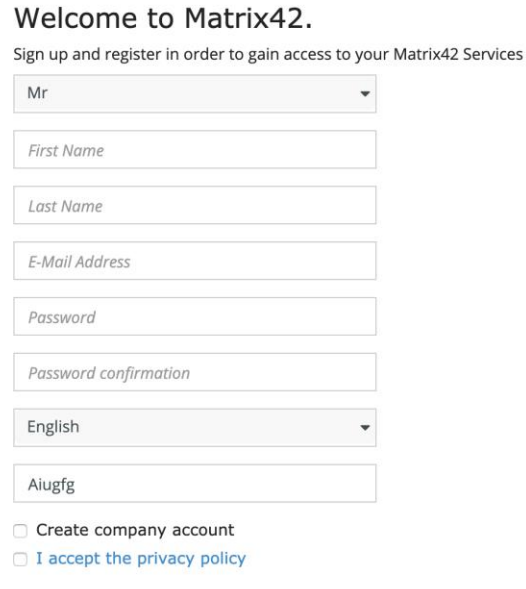

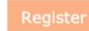

Once done, the Matrix42 Marketplace Team will validate the provided registration information to verify the account and authorize for the usage of the Marketplace API. Through the registration a unique Customer Number is assigned to the Partner.

After the registration, a Partner can create personal access tokens (PAT) at **<https://accounts.matrix42.com/my/account>** . These are used in the authentication mechanism for the API (see below).

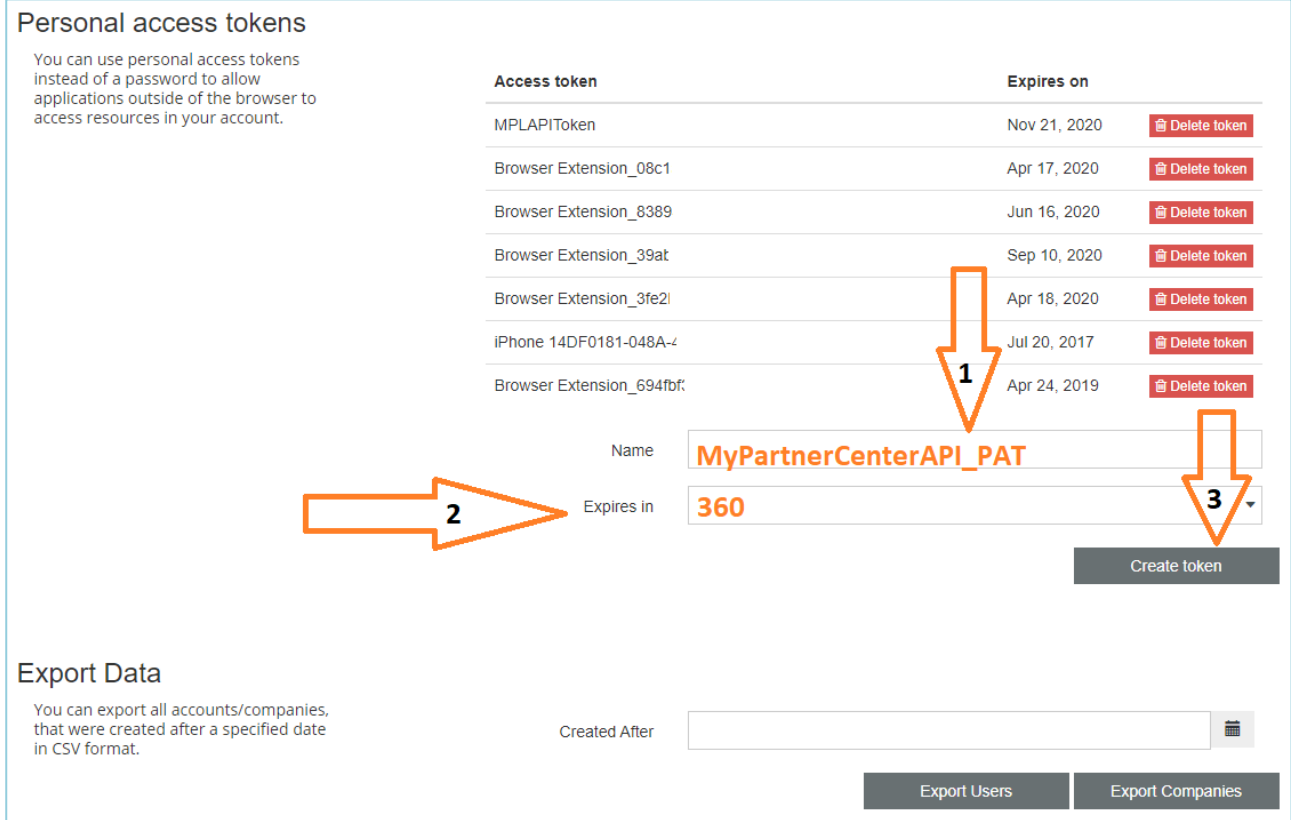

For the technical setup for the API functionalities a Partner needs to provide a set of master data to Matrix42 that contains a full billing address and a valid billing email-address. The data is necessary to create valid Orders in the system.

# **API Usage**

For the implementation of any client software to use the API it is necessary to understand the context in which this API exists as well as the processes existing withing the Matrix42 Marketplace that apply to the retrieval and placement of Order-related data, including Product, Shipping, Subscription, and Order information.

The host for the API is a subdomain for the Matrix42 Website.

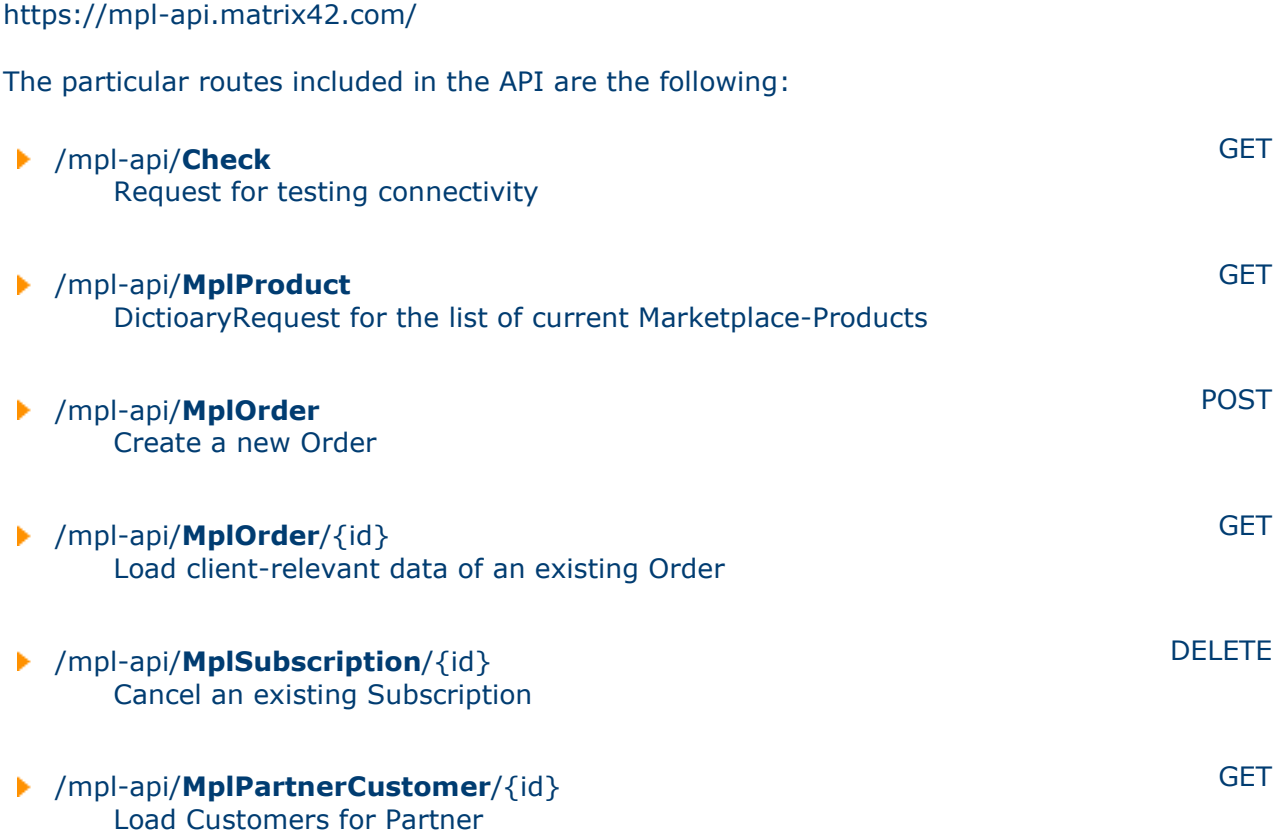

#### **Authentication and Headers**

The authentication of all requests is based on a bearer token submitted in the header of the respective request.

The mechanism involves two steps. One is to obtain a personal access token (PAT) from **<https://accounts.matrix42.com/my/account>** (see above), the other is to obtain an access token via code from the exchange URL and use it in the authorization header of the request that is sent to the Marketplace API.

C# sample Code using PAT token to obtain token:

```
var httpWebRequest =
     (HttpWebRequest)WebRequest
     .Create("https://accounts.matrix42.com/api/session/tokens/exchange");
httpWebRequest.Method = "GET";
httpWebRequest.PreAuthenticate = true;
httpWebRequest.Accept = "application/json";
httpWebRequest.Headers.Add("Authorization", "Bearer " + pat_token);
```
The request has no payload body.

The result is a JSON with a single field containing the final token.

```
{
  "RawToken": "eyJ0eXAiO..."
}
```
The resulting Token can be used in all further requests as a Bearer Token in the Authorization Header.

#### **Scope of retrievable Data**

The data that can be queried by a Partner is restricted to those products that have been explicitly marked for availability in the Partner Center by Matrix42.

The initial list of orderable products is limited to the EgoSecure products (see below). Over time, more and more products will be marked as available for the Partner Center, so the list will grow. The intention is to perform a gradual release of products.

#### **Product**

Cloud hosting Upgrade to Australia -Cloud hosting Upgrade to Germany Cloud hosting Upgrade to Switzerland Matrix42 Endpoint Security Analytics SaaS Matrix42 Endpoint Security Encryption SaaS Matrix42 Endpoint Security GDPR SaaS Matrix42 Endpoint Security Prevention SaaS Matrix42 Endpoint Security Protection SaaS

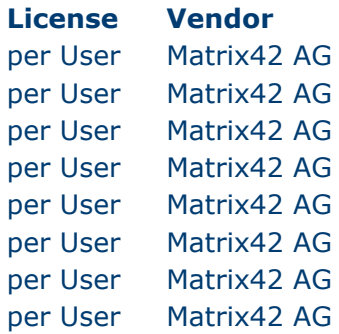

### **Result structure**

All routes return a **Result** object that contains overall information about the success of a request, as well as the requested payload data.

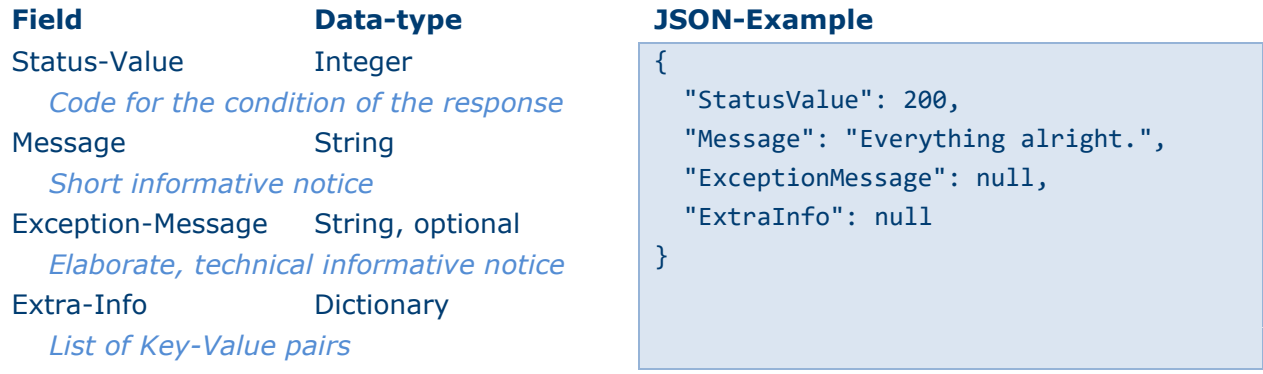

The Status-Value can contain any of the following code values as integer:

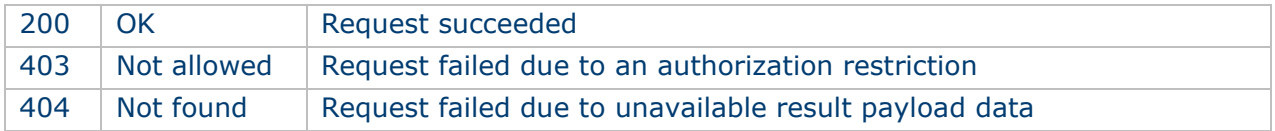

If the request resulted in a response carrying payload data, then the **Result** structure contains additional informational fields, as well as a **Data** field which is an array of the requested payload (it is an array even if only a single instance is returned).

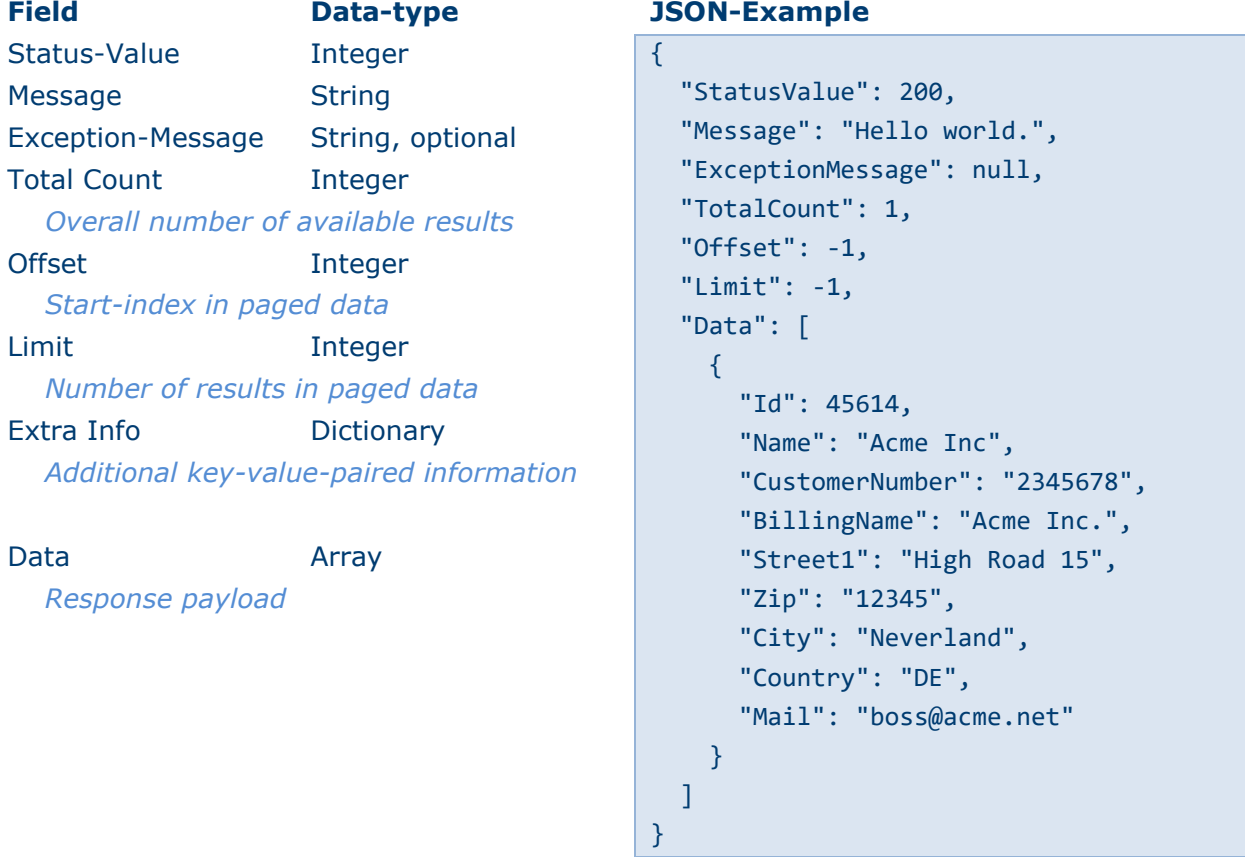

The functionality of the API and requesting data from it subject to the Matrix42 ACS authentication including the assignment of appropriate rights to induvial client systems.

For some routes language-dependent results are returned. The selection of the language is made via the HTTP-Header

# **Particular method routes**

The particular routes with their respective parameters are as follows:

## **Check**

/mpl-api/Check **GET**

The purpose of the Check route is to simply allow for a client to test the connection, as to ensure the proper URL and authentication. The request has no URL arguments.

Response

```
{
   "StatusValue": 200,
   "Message": "Friday, 13 March 2020 14:08:42",
   "ExceptionMessage": null
}
```
#### **MplProduct**

```
/mpl-api/MplProduct GET
```
The purpose of the MplProduct route is to send a request for a list of current Marketplace-Products that are available for ordering within the Partner Center context. The request has no URL arguments.

The request results in MPL Products that contain all necessary information for display to an end-customer and for subsequently placing an order.

Response

```
{
  "StatusValue": 200,
  "Message": null,
  "ExceptionMessage": null,
  "TotalCount": 8,
  "Offset": -1,
  "Limit": -1,
  "ExtraInfo": {
   "Request-Language": "English [ LCID = 9 ]"
  },
  "Data": [ (Array of MPL Product) ]
}
```
## **MplOrder (with ID)**

```
/mpl-api/MplOrder/{id} GET
```
The purpose of the MplOrder route is to load client-relevant data of an existing Order. The URL argument is the Order-ID of an existing Order.

Request body

```
{
   "CustomerId": 65996,
   "CustomerName": "Matrix42 AG",
   "ShippingInfo": {
     "FirstName": "Stefan",
     "LastName": "Gies",
     "Company": "Matrix42 AG",
     "Address1": "Elbinger Strasse 7",
     "City": "Frankfurt am Main",
     "Postcode": "60487",
     "Country": "DE",
     "Email": "stefan.gies@matrix42.com"
   },
   "OrderItems": [
    \{ "ProductId": 162269,
       "ProductName": "Cloud hosting Upgrade to Germany",
       "Quantity": 1
     },
     ...More entries...
   ]
}
```
The request results in a single record containing the information of one Order, including the Subscription information derived from the Order.

Response

```
{
  "StatusValue": 200,
  "Message": null,
  "ExceptionMessage": null,
  "TotalCount": 8,
  "Offset": -1,
  "Limit": -1,
  "ExtraInfo": {
   "Request-Language": "English [ LCID = 9 ]"
  },
  "Data": [ (Array of MPL Order with one entry) ]
}
```
## **MplOrder**

#### /mpl-api/MplOrder **POST**

The purpose of the MplOrder route is to place a new Order within the Matrix42 Marketplace. The request has no URL arguments, and it conveys the Order information from the request body. The required Order information is based on the data obtained via the MplProduct route.

The request results in a single record containing the information of one Order, including the Subscription information derived from the Order. The result is identical in structure to the one retrieved via the previous MplOrder GET route with the Order-ID as argument.

Response

```
{
  "StatusValue": 200,
  "Message": null,
  "ExceptionMessage": null,
  "TotalCount": 8,
  "Offset": -1,
  "Limit": -1,
  "ExtraInfo": {
   "Request-Language": "English [ LCID = 9 ]"
  },
  "Data": [ (Array of MPL Order with one entry) ]
}
```
## **MplSubscription**

#### /mpl-api/MplSubscription/{id} **DELETE**

The purpose of the MplSubscription route called with the DELETE verb is to cancel existing Subscriptions. The URL argument is the comma-separated list of IDs of the Subscription, as obtained via either MplOrder call (POST for Order creation or GET by ID for Order retrieval).

The request results in a list containing information of the canceled Subscriptions grouped by originating Order, such as the success of the cancellation as well as the remaining run-time.

```
{
   "StatusValue": 200,
   "Message": null,
   "ExceptionMessage": null,
   "TotalCount": 4,
   "Offset": 0,
   "Limit": 0,
   "Data": [
     {
       "Id": 123456, /* Order ID */
       "Success": true,
       "Message": null,
       "Subscriptions": [
         {
            "Id": 45678, /* Subscription ID*/
            "Success": true,
            "Message": null,
            "StartDate": "2017-06-01T00:00:00",
            "NextPaymentDate": null,
            "EndDate": "2020-06-01T00:00:00"
         },
          ... more entries ...
       ]
     }
   ]
}
```
### **MplPartnerCustomer**

#### /mpl-api/MplPartnerCustomer **GET**

The purpose of the MplPartnerCustomer route is to return a list of customers with which a Matrix42 Partner enterprise has current interactions. The information conveyed in the result

The request results in a list of basic Customer information that suffices to create the Shipping information of an Order for an already existing Customer.

```
{
   "StatusValue": 200,
   "Message": null,
   "ExceptionMessage": null,
   "TotalCount": 216,
   "Offset": -1,
   "Limit": -1,
   "Data": [
     {
       "Id": 66666,
       "Name": "Matrizius",
       "CustomerNumber": "6789012",
       "BillingName": "Matrizius",
       "Street1": "Der Beste Weg 3",
       "Street2": "Matrizius GmbH & Co. KG",
       "Zip": "76137",
       "City": "Karlsruhe",
       "Country": "DE",
       "Mail": ""
     },
     ... more entries ...
  ]
}
```
# <span id="page-14-0"></span>**Data Contracts**

#### **Response**

{

This is the basic contract for all responses returned from the API.

```
 StatusValue (integer, optional),
   Message (string, optional),
   ExceptionMessage (string, optional),
   DebugInfo (string, optional),
   ExtraInfo (Key-Value-pairs list, optional)
}
```
#### **Generic Response**

This is the basic contract for all responses returned from the API that carry payload data.

```
{
   StatusValue (integer, optional),
   Message (string, optional),
   ExceptionMessage (string, optional),
   DebugInfo (string, optional),
   TotalCount (integer, optional),
   Offset (integer, optional),
   Limit (integer, optional),
  ExtraInfo (inline model 2, optional),
   Data (Array[Specific Response data], optional)
}
```
#### **Enum-Value**

All Enum-Value contracts share the same structure. The only difference is the concrete values the Value and Raw fields can take. This construct serves to transport language-dependent enumeration values. The Raw field contains the invariant human-readable name, while the Caption field contains the human-readable name in the requested language.

```
{
  Value (integer, optional),
  Raw (string, optional),
  Caption (string, optional)
}
```
#### **MplSubscriptionInterval Enum-Value**

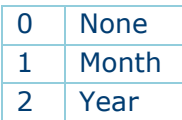

#### **MplCurrencyCode Enum-Value**

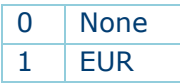

#### **MplProductStatus Enum-Value**

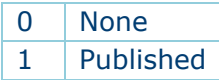

#### **MplContractKind Enum-Value**

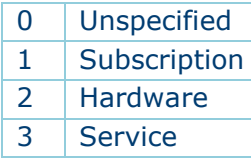

#### **MplMetric Enum-Value**

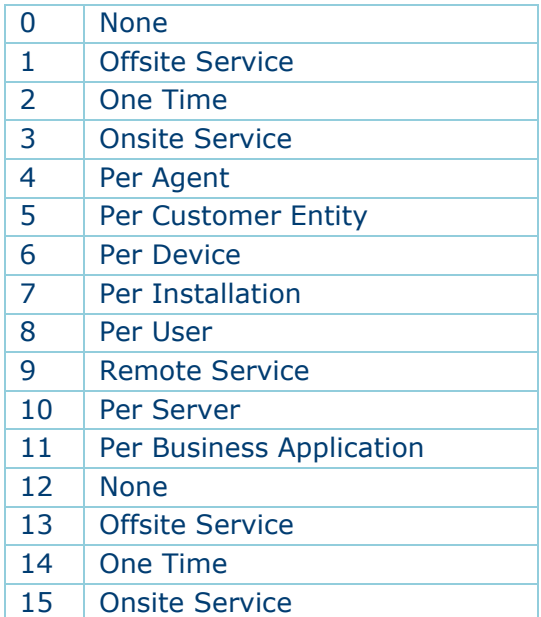

#### **MplProduct**

This is the contract that defines the properties of a Product that can be ordered from the Marketplace.

```
{
   Id (integer, optional),
   Name (string, optional),
   Key (string, optional),
   ShortDescription (string, optional),
   Description (string, optional),
   SignupFee (number, optional),
   RegularPrice (number, optional),
   SubscriptionPrice (number, optional),
   SalesPrice (number, optional),
   SubscriptionPriceInterval (EnumValue[MplSubscriptionInterval], optional),
   CurrencyCode (EnumValue[MplCurrencyCode], optional),
   ProductLogoUrl (string, optional),
   Status (EnumValue[MplProductStatus], optional),
   Tags (Array[string], optional),
   Categories (Array[string], optional),
   ContractType (EnumValue[MplContractKind], optional),
   Metric (EnumValue[MplMetric], optional),
   ProductTypeName (string, optional),
   PublishingDate (string, optional),
   LastUpdate (string, optional),
   SkuSubscription (string, optional),
   SkuSignupFee (string, optional),
   SkuRegularPrice (string, optional),
   Vendor (Vendor, optional)
}
```
#### **MplOrderRequestAddress**

This is the contract to carry address information for a location included as the shipping or billing address of an Order.

```
{
   FirstName (string, optional),
   LastName (string, optional),
   Company (string, optional),
   Address1 (string, optional),
  Address2 (string, optional),
   City (string, optional),
  State (string, optional),
   Postcode (string, optional),
  Country (string, optional),
   Email (string, optional)
}
```
#### **MplOrderRequestItemSku**

This is the contract to carry the SKU Identifiers for the three kind of prices referenced in an Order-Item.

```
 SubscriptionPrice (string, optional),
   SignUpFee (string, optional),
   RegularPrice (string, optional)
}
```
#### **MplOrderRequestItem**

{

{

This contract carries the information about the item of an Order including the identification of the Product that is being ordered.

```
 ProductId (integer, optional),
   ProductName (string, optional),
   Quantity (integer, optional),
   VariationId (integer, optional),
   SKU (MplOrderRequestItemSku, optional)
}
```
#### **MplOrderRequest**

This contract is the container structure to carry the information about an Order that is placed in the Marketplace via the API.

```
{
  CustomerId (integer, optional),
  CustomerName (string, optional),
   Notes (string, optional),
   ShippingInfo (MplOrderRequestAddress, optional),
  OrderItems (Array[MplOrderRequestItem], optional),
  meta_data (Array[MplOrderMeta], optional)
}
```
#### **MplOrderRequestResponseSubscription**

This contract defines the structure of a Subscription that was derived and returned from an Order placed in the Marketplace.

```
{
   SubscriptionId (integer, optional),
  Period (string, optional),
   Interval (string, optional),
   Status (string, optional),
   StartDate (string, optional),
   NextPaymentDate (string, optional),
   EndDate (string, optional),
   LastOperationSuccess (boolean, optional),
  LastOperationMessage (string, optional),
   Items (Array[MplOrderRequestItem], optional)
}
```
#### **MplOrderRequestResponse**

This contract represents the data returned from the placement of an Order in the Marketplace at the moment of its creation as well as at later requests.

```
{
   Id (integer, optional),
  OrderKey (string, optional),
  CreationTimeUtc (string, optional),
   CustomerName (string, optional),
   Status (string, optional),
   TotalTax (number, optional),
  Total (number, optional),
   ShippingTax (number, optional),
   ShippingTotal (number, optional),
  DiscountTax (number, optional),
   DiscountTotal (number, optional),
   ItemsCount (integer, optional),
   Subscriptions (Array[MplOrderRequestResponseSubscription], optional)
}
```
#### **Vendor**

{

This small contract contains the basic information about a Vendor of a particular Product that can be ordered from the Marketplace.

```
 Id (integer, optional),
  Name (string, optional),
   Key (string, optional)
}
```
#### **MplOrderCancellationSubscription**

The result of a Subscription cancellation is carried with this contract. It contains information about the success and remaining run-time of a Subscription.

```
{
  Id (integer, optional),
   Success (boolean, optional),
   Message (string, optional),
  StartDate (string, optional),
  NextPaymentDate (string, optional),
   EndDate (string, optional)
}
```
#### **MplOrderCancellationResult**

This is the container contract that is returned upon the cancellation of Subscriptions, and which aggregates these Subscriptions according to the Order from which they derived originally.

```
{
  Id (integer, optional),
  Success (boolean, optional),
  Message (string, optional),
  Subscriptions (Array[MplOrderCancellationSubscription], optional)
}
```
#### **MplPartnerCustomer**

This is the contract that holds information about a Customer that is serviced by the requesting partner. It can be used to simplify the creation of data for the placement of an Order by providing the individual Customer-Number and the data to be filled into the Shipping-address.

```
{
   Id (integer, optional),
   Name (string, optional),
   CustomerNumber (string, optional),
   BillingName (string, optional),
   Street1 (string, optional),
   Street2 (string, optional),
   Zip (string, optional),
   City (string, optional),
   Country (string, optional),
  Mail (string, optional)
}
```